# **Sommaire Numération**

# **Les nombres entiers**

- Num 01 Connaître le système de numération des nombres entiers
- Num 02 Lire des nombres entiers
- Num 03 Ecrire des nombres entiers
- Num 04 Décomposer des nombres entiers
- Num 05 Comparer des nombres entiers
- Num 06 Ranger des nombres entiers
- Num 07 Connaître la valeur approchée d'un nombre entier
- Num 08 Encadrer des nombres entiers

# **Les fractions**

- Num 09 Lire et écrire des fractions simples
- Num 10 Désigner des fractions représentées
- Num 11 La représentation de fractions
- Num 12 Utiliser les fractions
- Num 13 Reconnaître des fractions équivalentes
- Num 14 Comparaison une fraction à 1
- Num 15 Comparer deux fractions
- Num 16 Additionner deux fractions
- Num 17 Décomposer et simplifier une fraction
- Num 18 Repérer et placer des fractions sur une droite graduée
- Num 19 Encadrement de fractions
- Num 20 Connaitre les fractions décimales

# **Les nombres décimaux**

- Num 21 Connaître le système de numération des nombres décimaux
- Num 22 Lire et écrire les nombres décimaux
- Num 23 Décomposer des nombres décimaux
- Num 24 Repérer et placer des nombres décimaux sur une droite graduée
- Num 25 Encadrer des nombres décimaux
- Num 26 Comparer et le ranger des nombres décimaux
- Num 27 La valeur approchée d'un nombre décimal

#### **Num 01 : Connaître le système de numération des nombres entiers**

#### **C.M.1 et C.M.2**

#### Chiffre et nombre

Dans notre système de numération , il existe dix chiffres : 0, 1, 2, 3, 4, 5, 6, 7, 8 et 9.

Un nombre s'écrit avec un ou plusieurs chiffres.

Exemples :

 5 est un nombre qui s'écrit avec un seul chiffre. 256 est un nombre qui s'écrit avec trois chiffres.

#### Tableau de numération

Dans notre système de numération, chaque chiffre a une valeur différente selon sa position dans le nombre. Pour connaître la valeur des chiffres dans un nombre, on utilise un tableau de numération.

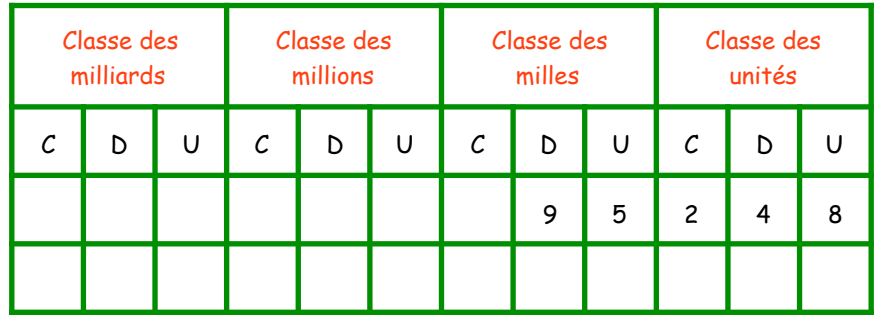

Dans le nombre 95 248 :

- 8 est le chiffre des unités
- 95 248 est le nombre d'unités
- 5 est le chiffre des unités de mille
- 95 est le nombre d'unités de mille (95 X 1 000)

#### **Nu 02 : Lire des nombres entiers**

#### **C.M.1 et C.M.2**

Pour lire un nombre entier,

- on le découpe en «tranches» de trois chiffres à partir de la droite. Chaque tranche correspond à une classe.

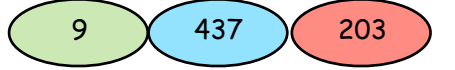

- on lit de gauche à droite le nombre de chaque classe suivi du nom de la classe, sauf pour celle des unités

9 millions 437 mille 203

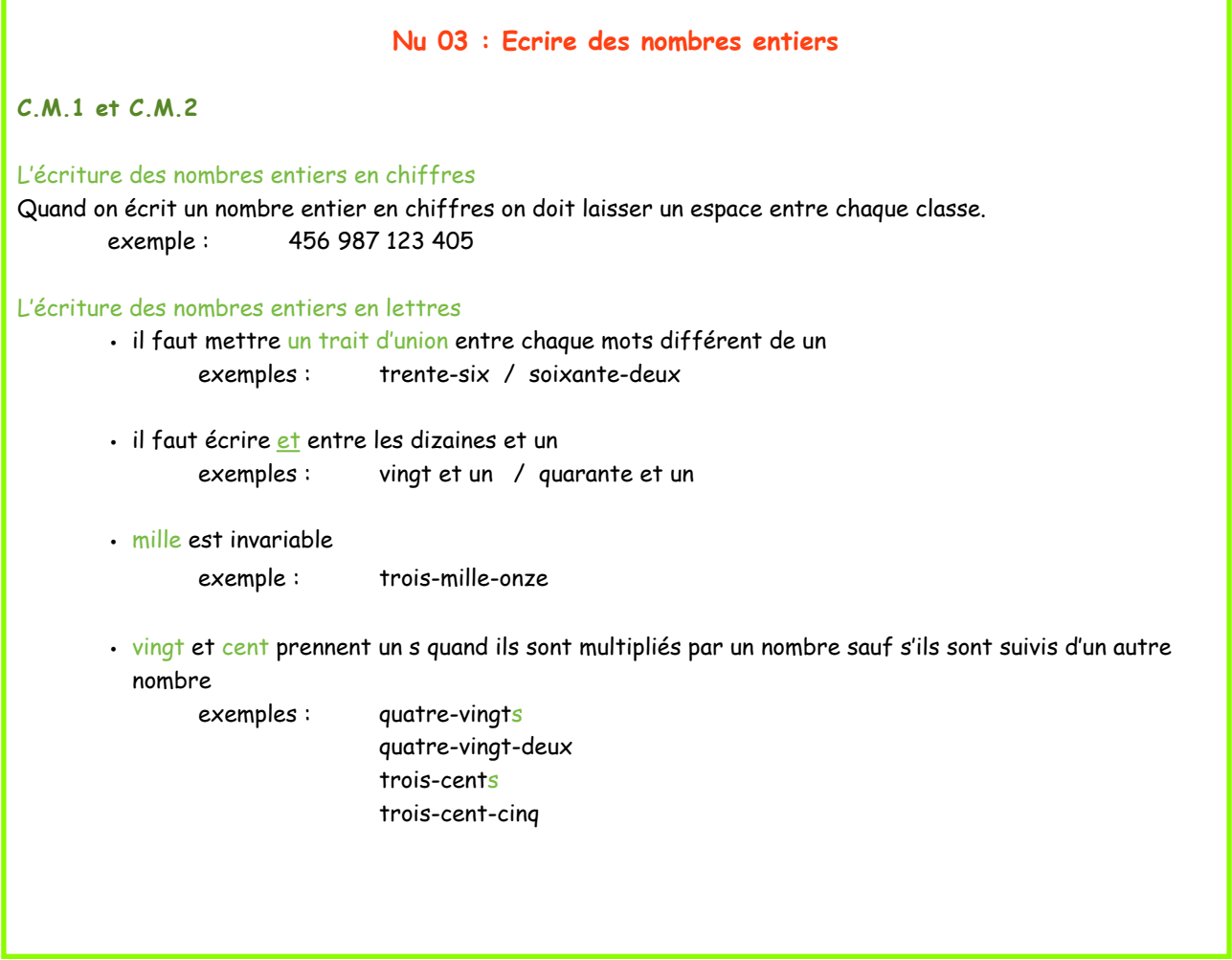

#### **Num 04 : Décomposer des nombres entiers**

#### **C.M.1 et C.M.2**

Il existe différentes manières de décomposer un nombre entier :

 exemple : 1 456 023 = 1 000 000 + 400 000 + 50 000 + 6 000 + 20 + 3

1 456 023 =  $(1 \times 1000000) + (4 \times 100000) + (5 \times 10000) + (6 \times 1000) + (2 \times 10) + 3$ 

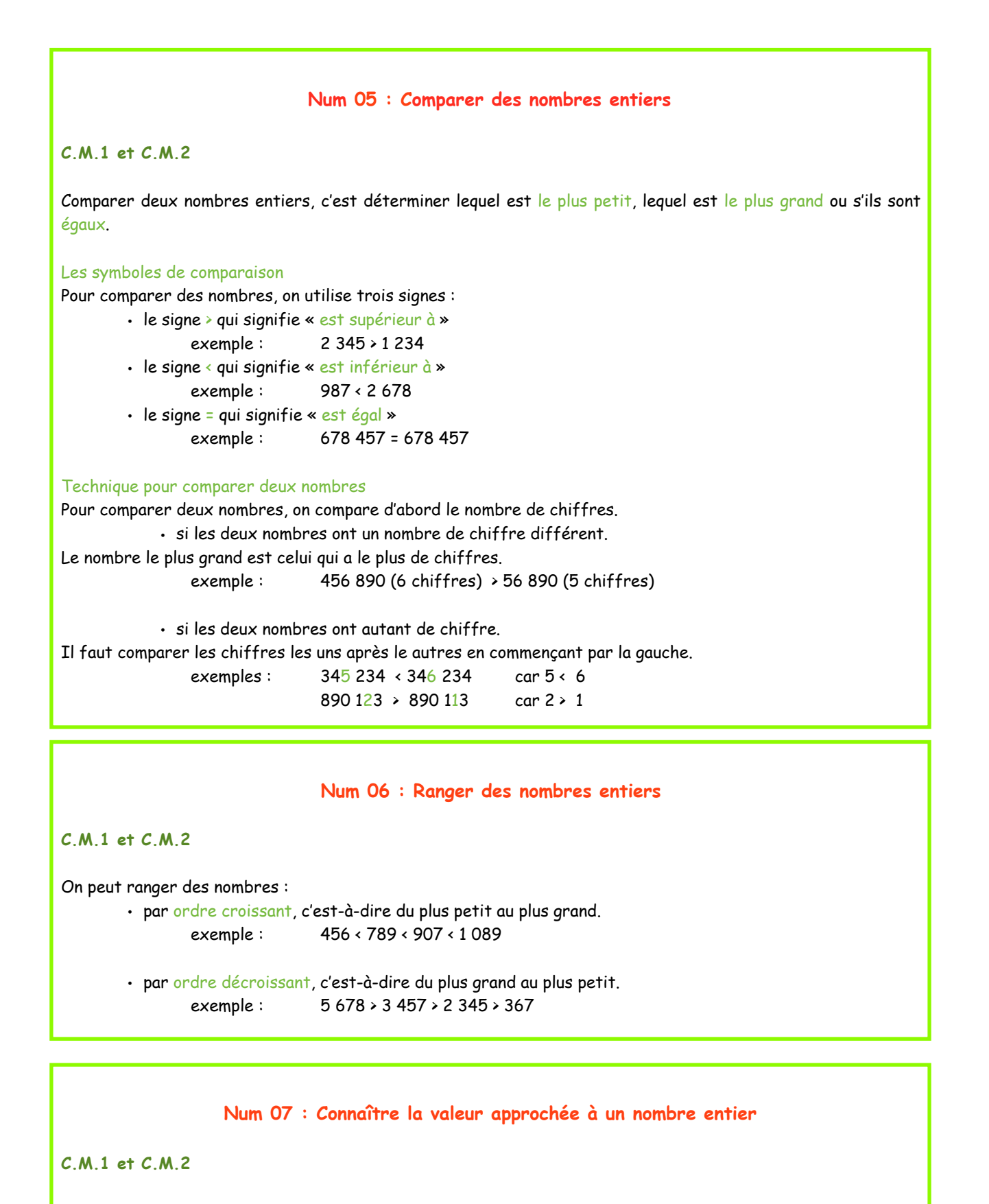

Pour arrondir un nombre entier, il suffit de choisir le nombre entier le plus proche. On peut arrondir un nombre entier :

• à l'unité, la dizaine, la centaine, au millier supérieur exemples : 89 -> 90 156 -> 200 4 678 -> 5 000 • à l'unité, la dizaine, la centaine, au millier inférieur exemples:  $64 \rightarrow 60$  405 -> 400 1 289 -> 1 000

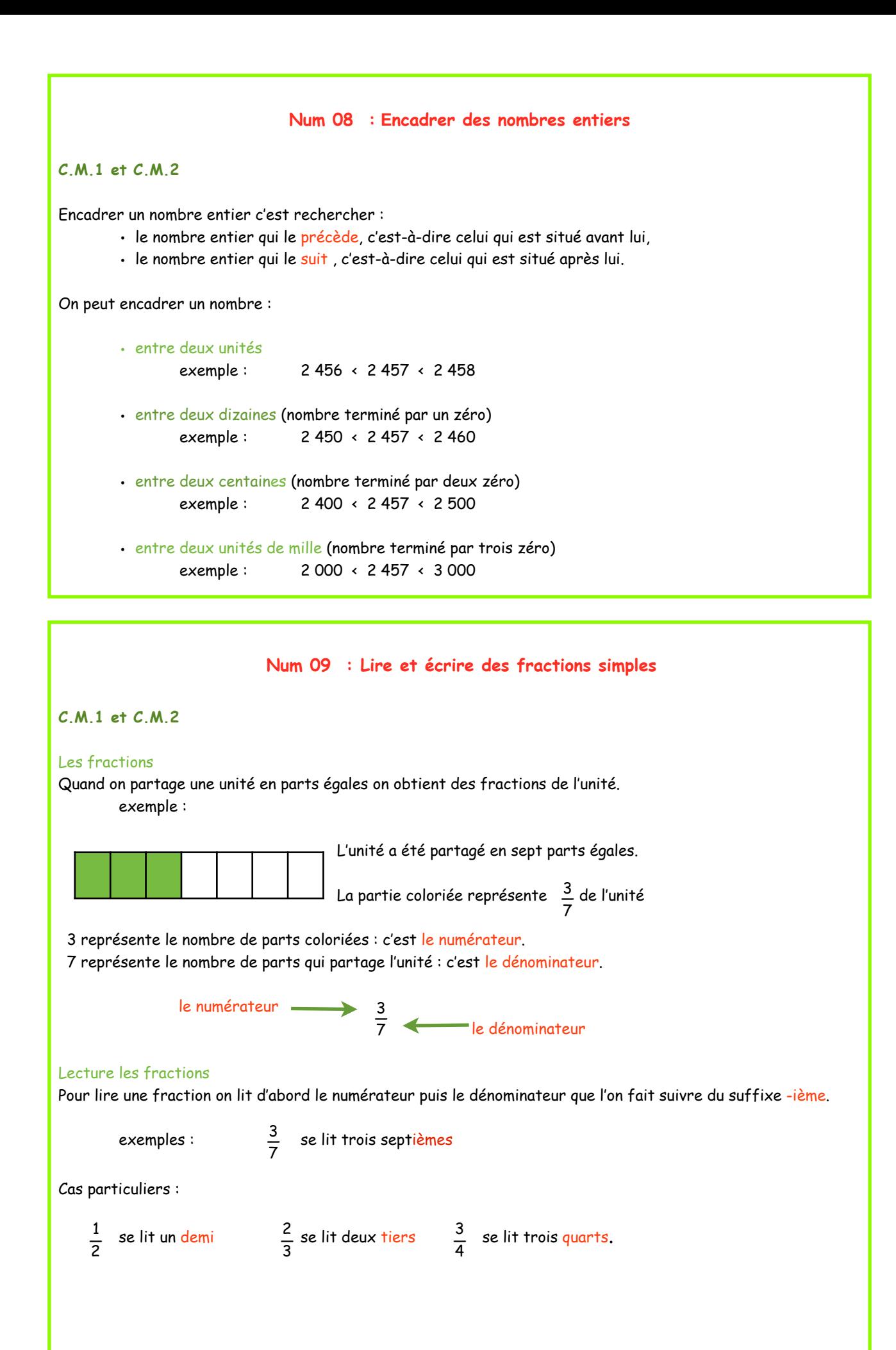

# **Num 10 : Désigner des fractions C.M.1 et C.M.2** Pour écrire la fraction correspondant au nombre de parts coloriées il faut : • compter le nombre de parts égales que compose l'unité Ce nombre correspond au dénominateur, c'est-à-dire au nombre situé sous la barre de fraction, • compter le nombre de parts coloriées Ce nombre correspond au numérateur, c'est-à-dire au nombre situé sur la barre de fraction. exemple : La fraction qui correspond à la partie coloriée est 3  $\overline{18}$

### **Num 11 : Représenter des fractions**

**C.M.1 et C.M.2**

Pour représenter une fraction il faut :

• partager l'unité en part égales

Le nombre de parts est donné par le dénominateur, c'est-à-dire au nombre situé sous la barre de fraction,

• colorier les parties de l'unité

Le nombre de parts à colorier est donné par le numérateur, c'est-à-dire au nombre situé sur la barre de fraction.

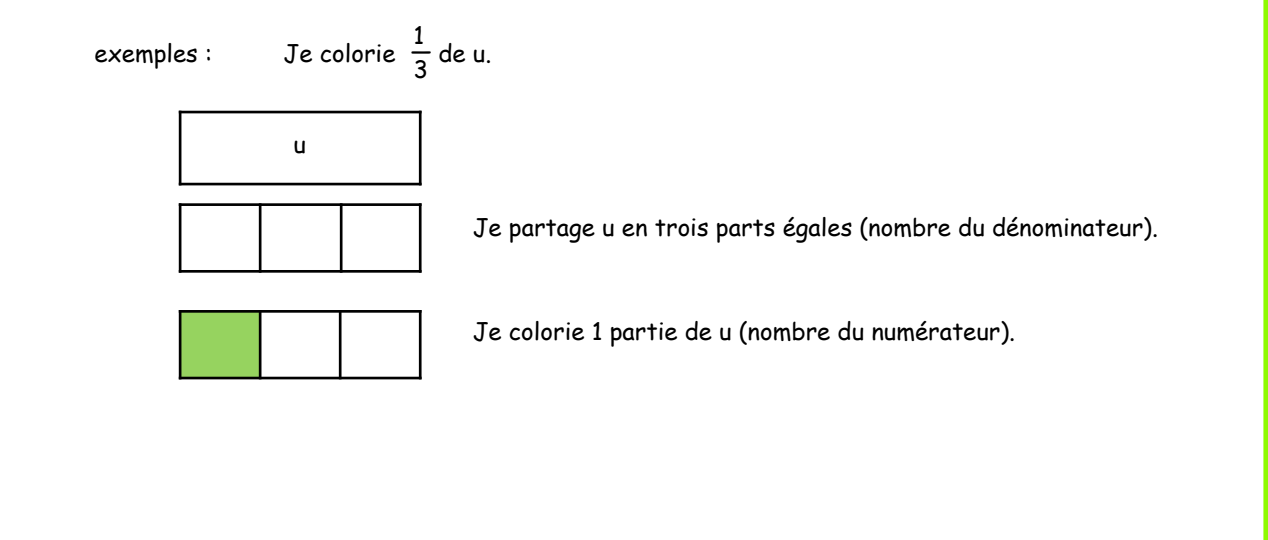

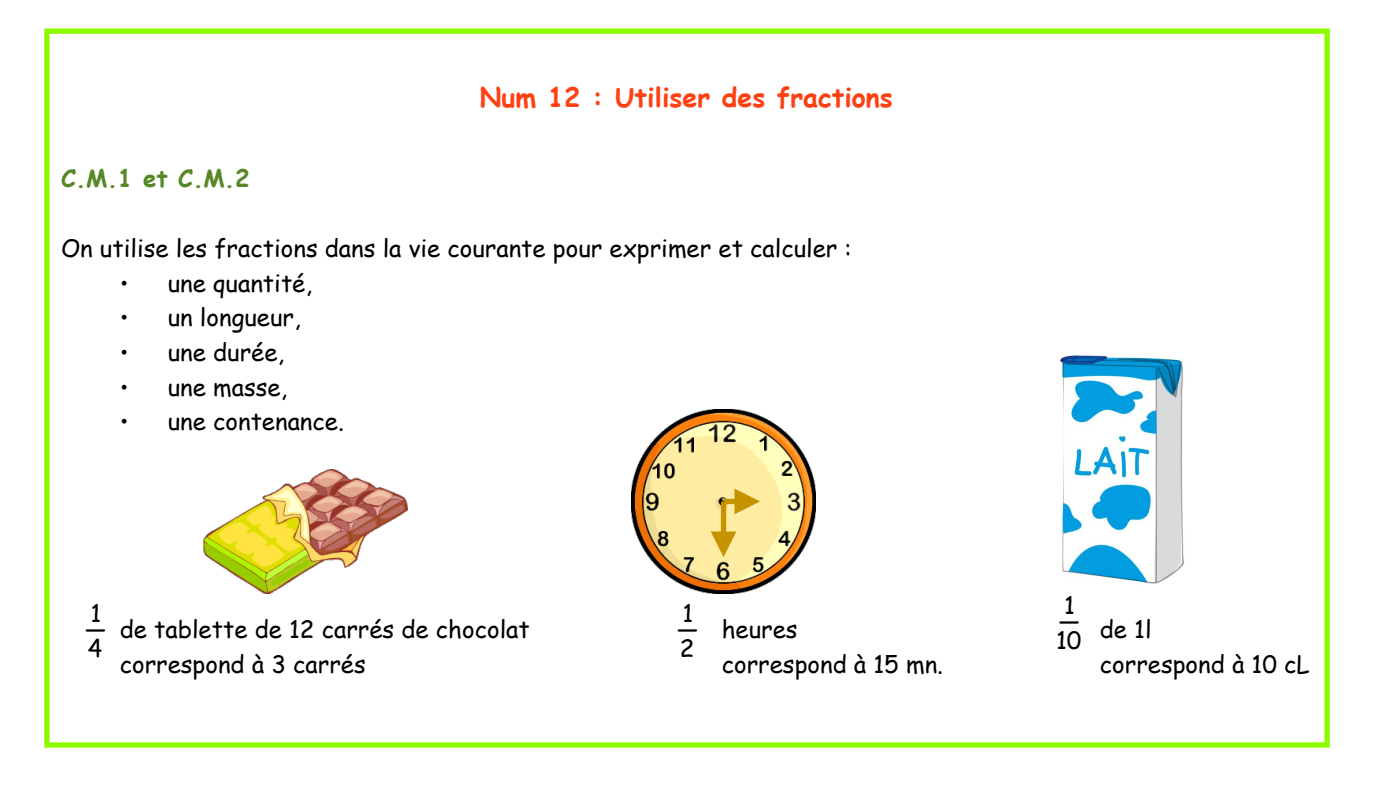

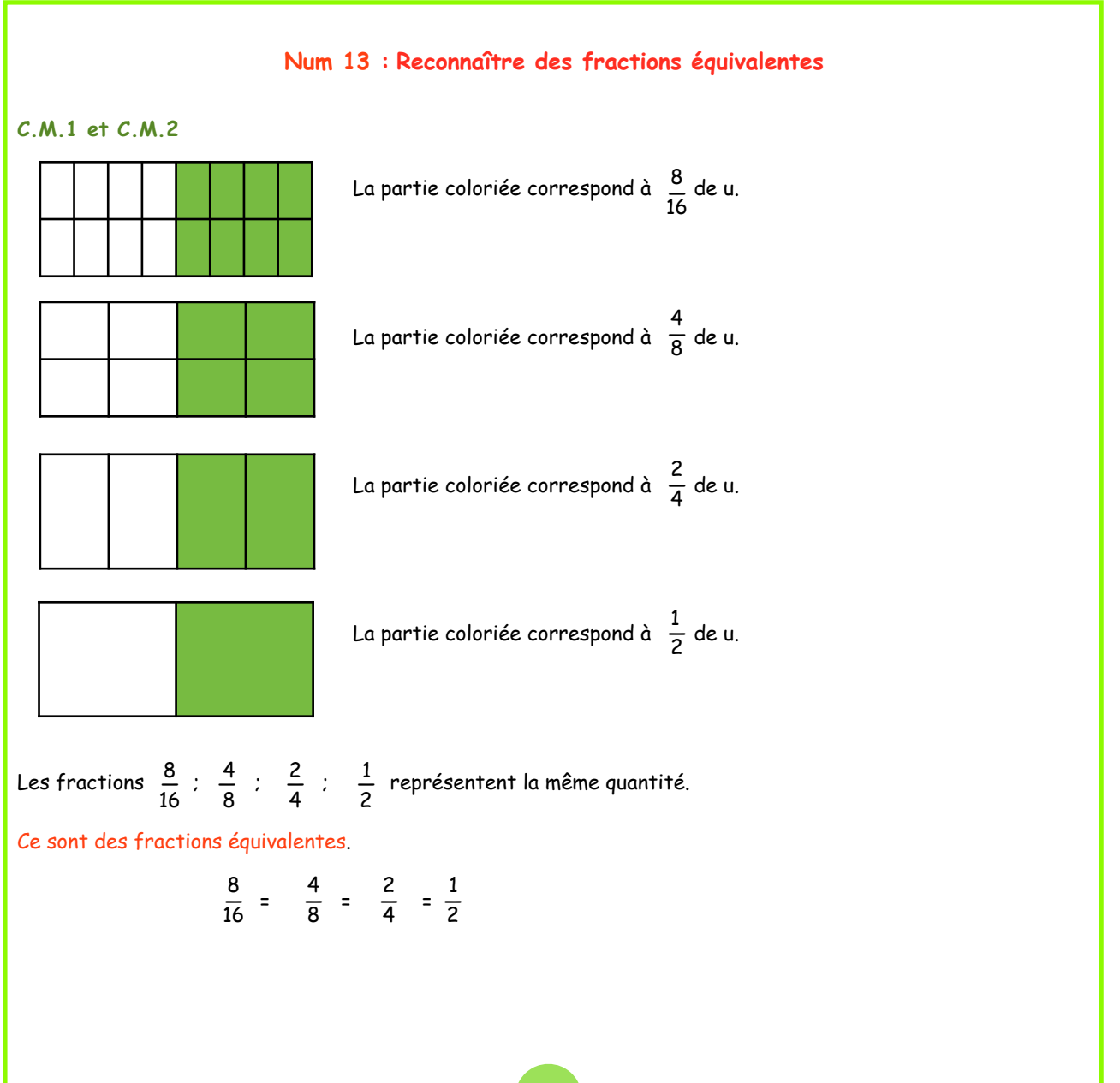

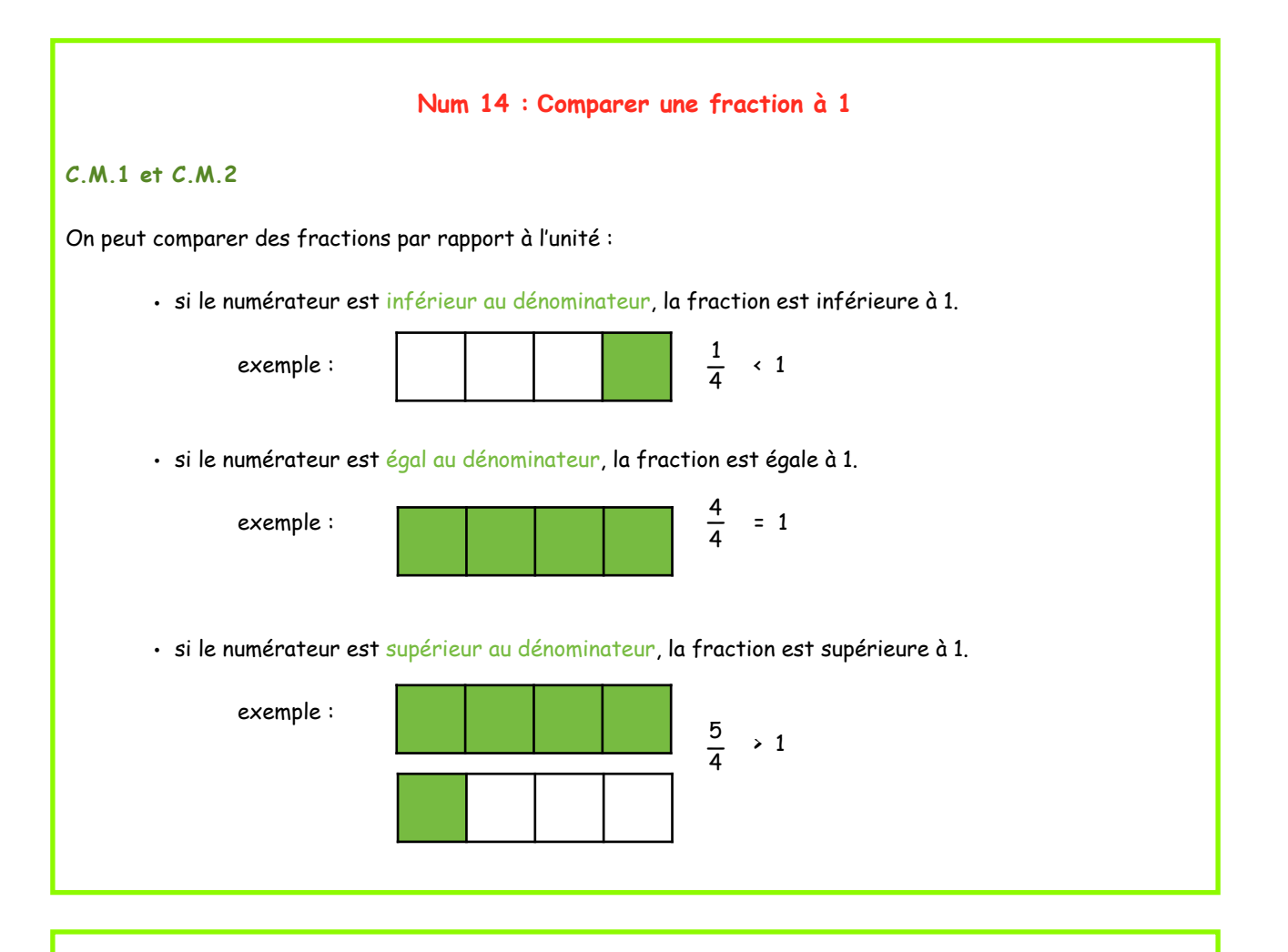

#### **Num 15 : Comparer deux fractions**

#### **C.M.1 et C.M.2**

Quand deux fractions ont le même dénominateur, la plus grande fraction est celle qui à le plus grand numérateur.

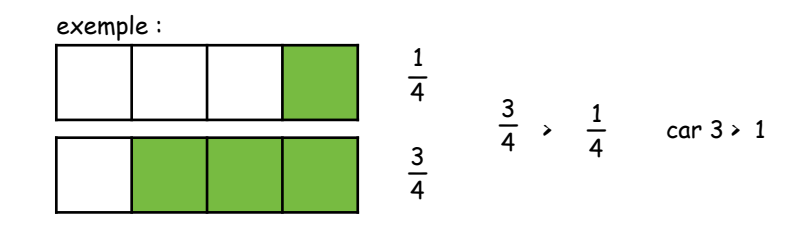

Quand deux fractions ont le même numérateur, la plus grande fraction est celle qui à le plus petit dénominateur.

exemple :

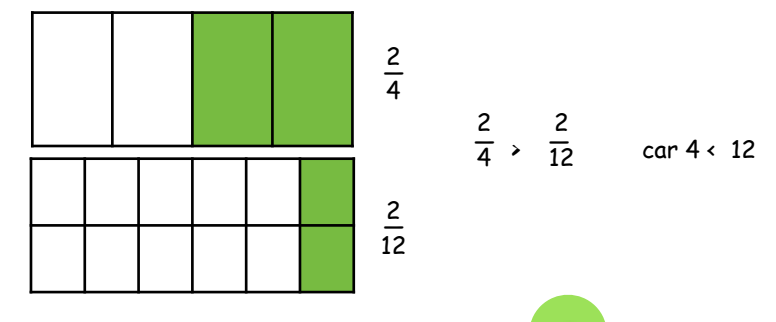

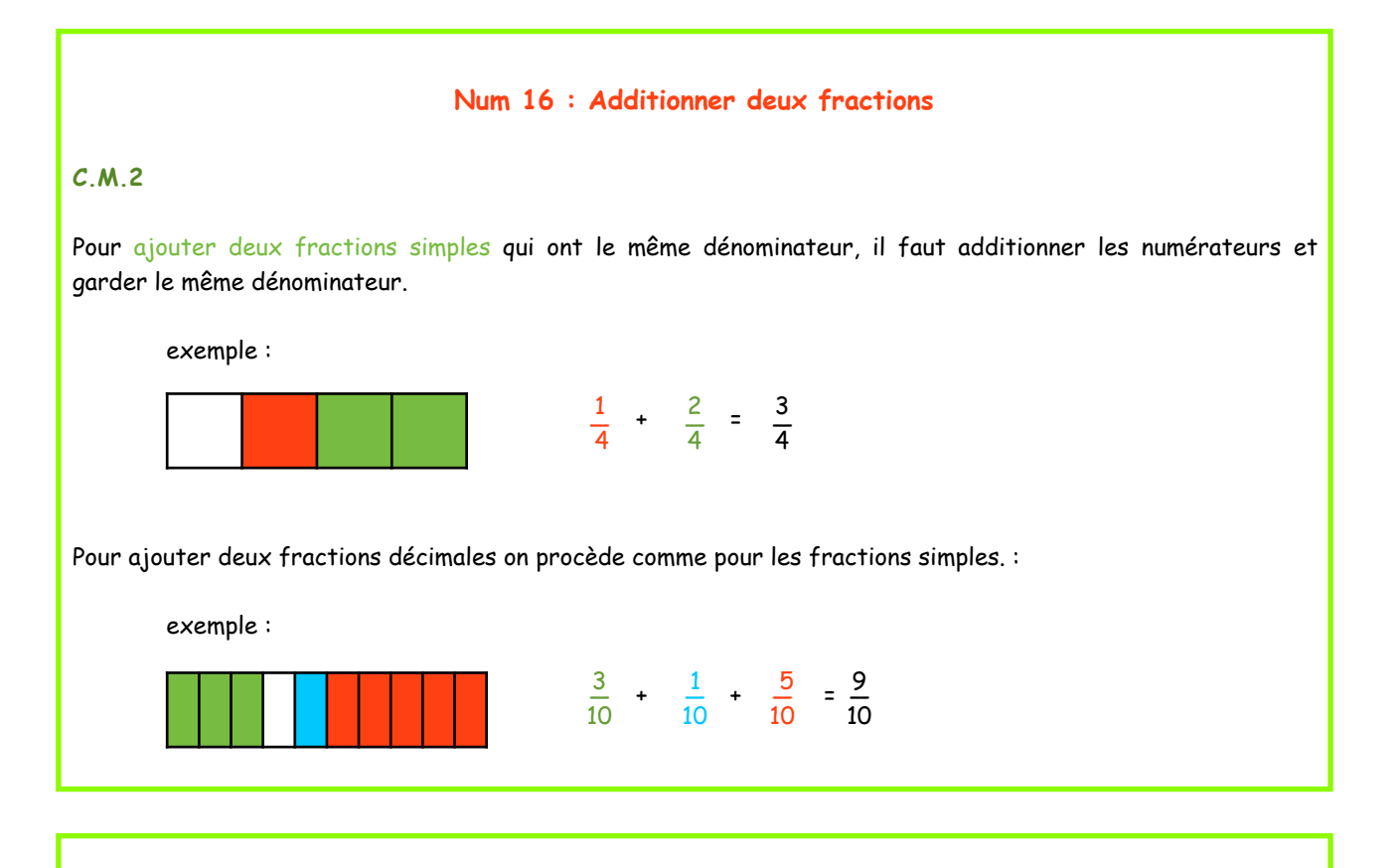

#### **Nu 17 : Décomposer et simplifier une fraction**

#### **C.M.2**

Une fraction peut se décomposer puis se simplifier de manière à pouvoir l'écrire sous la forme d'une somme d'un entier et d'une fraction inférieure à 1.

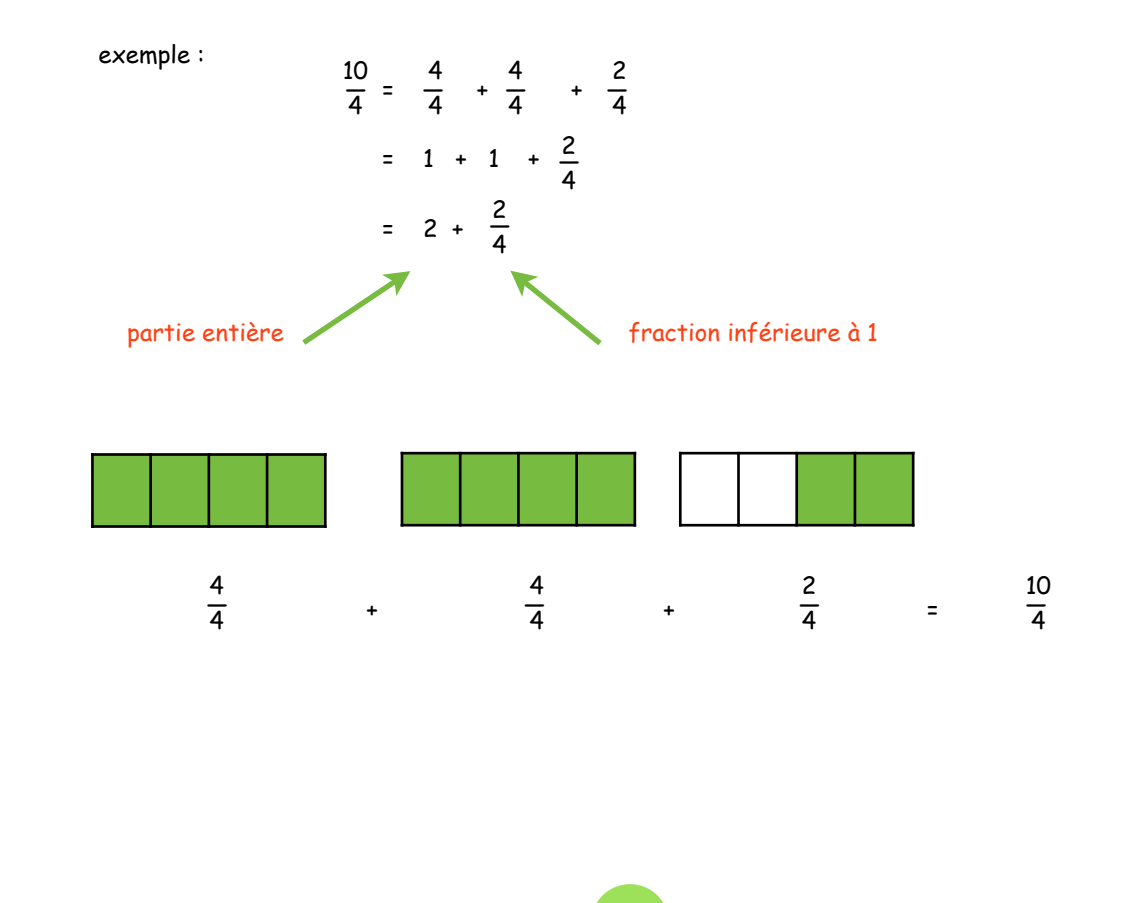

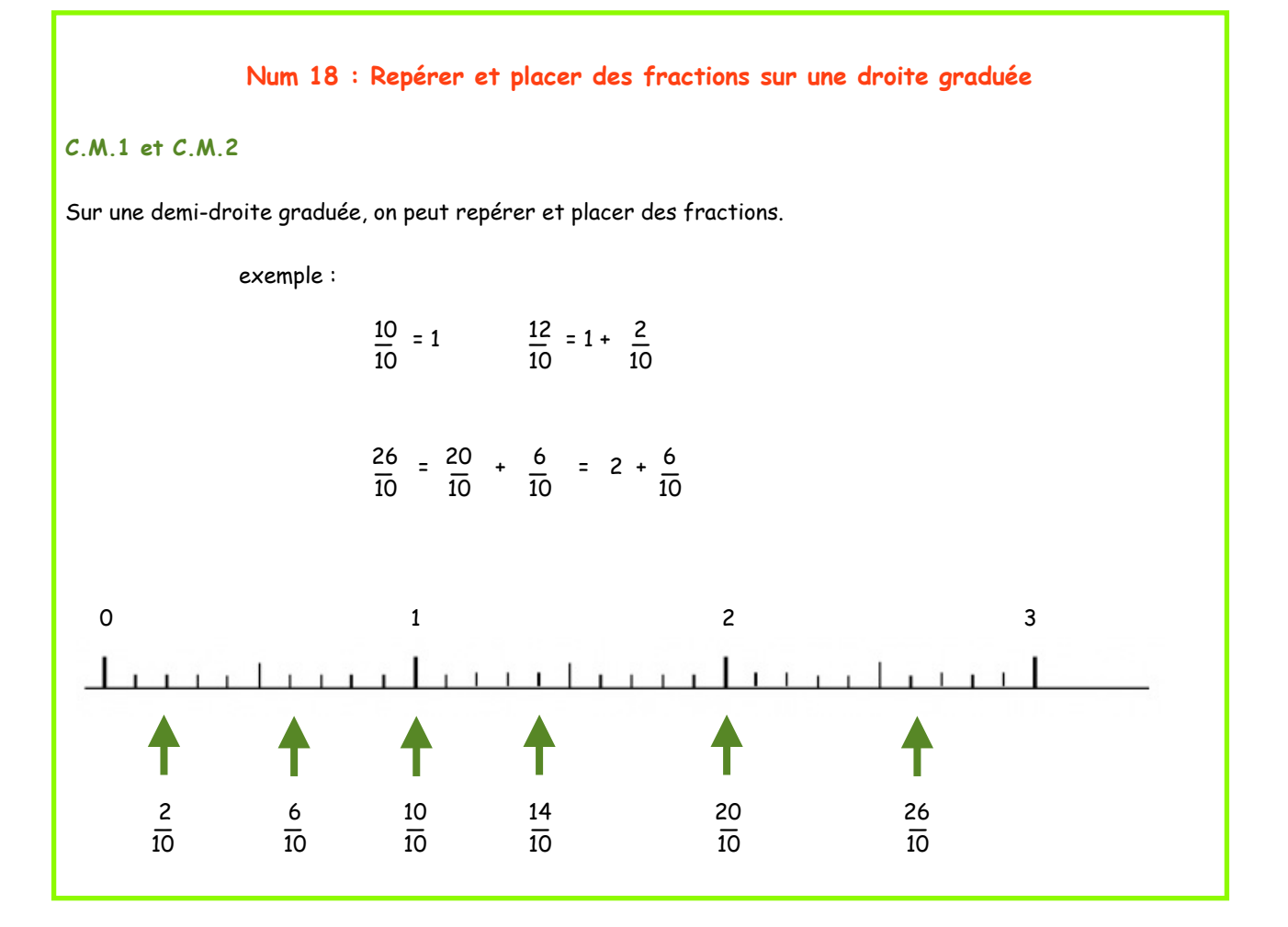

#### **Num 19: Encadrer des fractions**

#### **C.M.2**

Pour encadrer une fraction entre deux entiers consécutifs : • on peut décomposer la fraction de façon à extraire la partie entière.

example: 
$$
\frac{8}{3} = \frac{3}{3} + \frac{3}{3} + \frac{2}{3}
$$
  
= 2 +  $\frac{2}{3}$   
  
  $\rightarrow$  donc 2  $\leftarrow$   $\frac{2}{3} \leftarrow 3$ 

• on peut diviser le numérateur par le dénominateur.

exemple :

 $\frac{13}{5}$  -> 13 divisé par 5 n'est pas une division exacte.

 $\rightarrow$  Par contre, on sait que  $(5 \times 2) \times 13 \times (5 \times 3)$ 

$$
\rightarrow \text{donc 2} \leftarrow \frac{13}{5} \leftarrow 3
$$

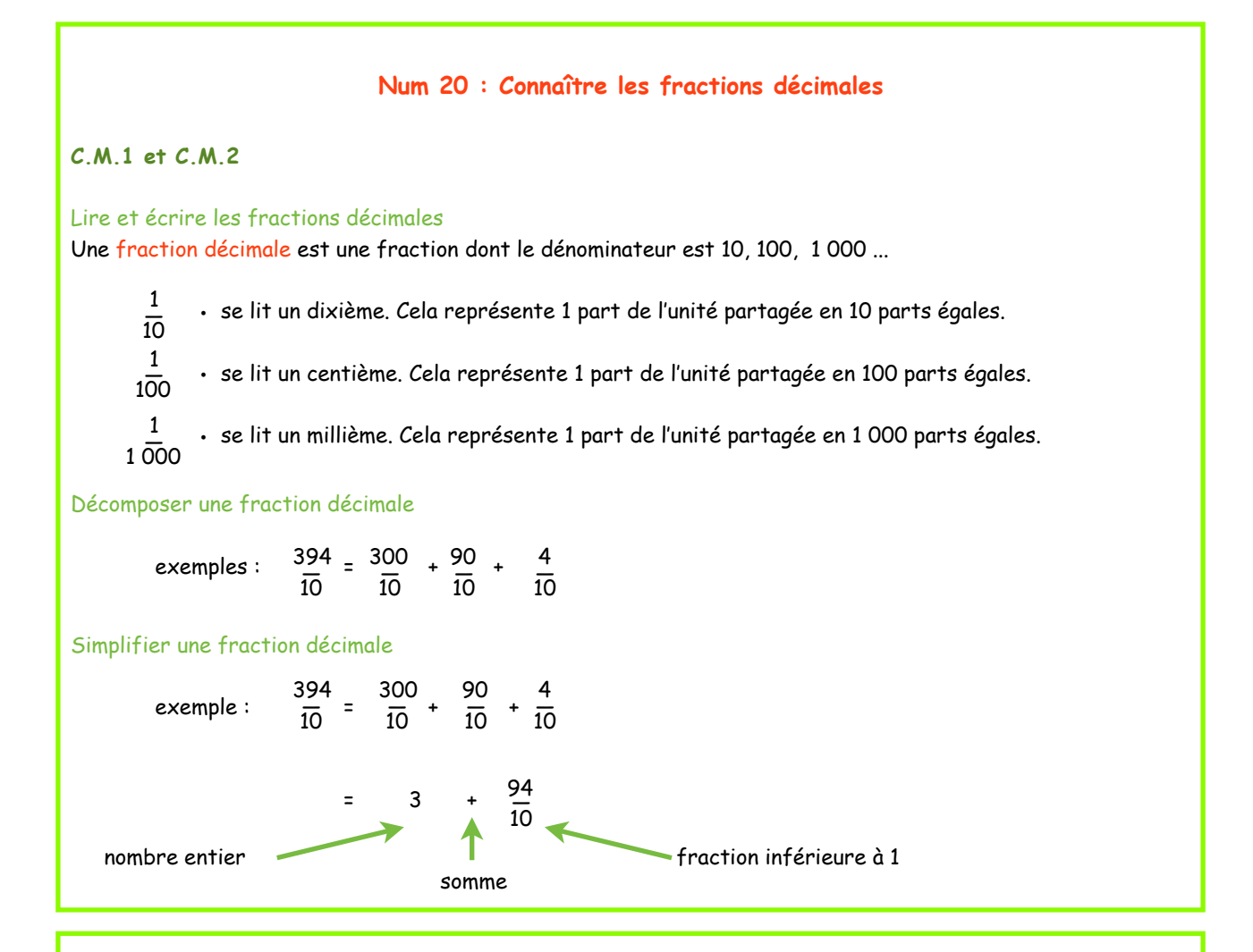

#### **Num 21 : Connaitre le système de numération des nombres décimaux**

#### **C.M.1 et C.M.2**

Un nombre décimal est un nombre qui s'écrit en utilisant une virgule qui permet de repérer la partie entière et la partie décimale du nombre.

Dans notre système de numération, chaque chiffre a une valeur différente selon sa position dans le nombre. Pour connaître la valeur des chiffres dans un nombre, on utilise un tableau de numération.

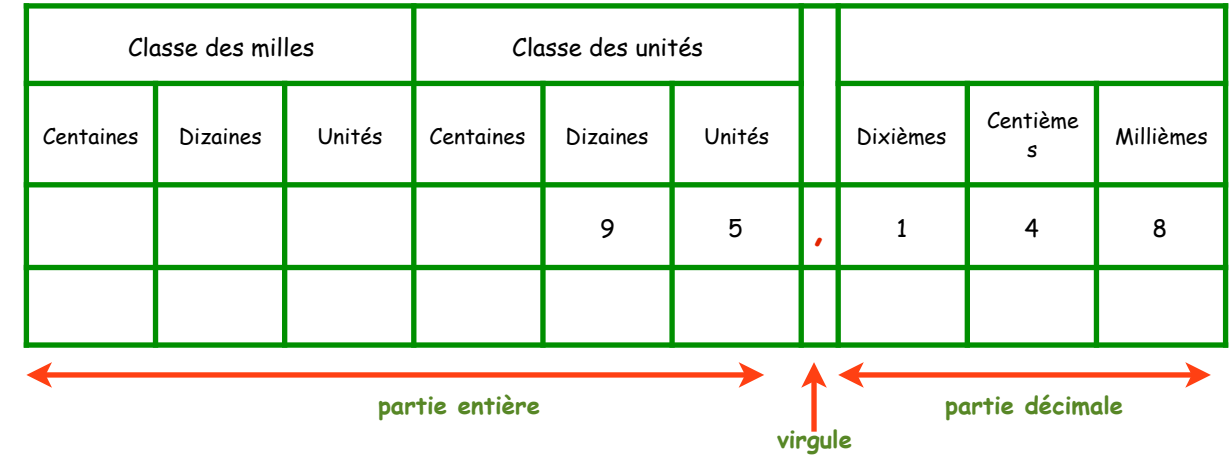

La virgule sépare la partie entière de la partie décimale ; elle est située entre les unités et les dixièmes.

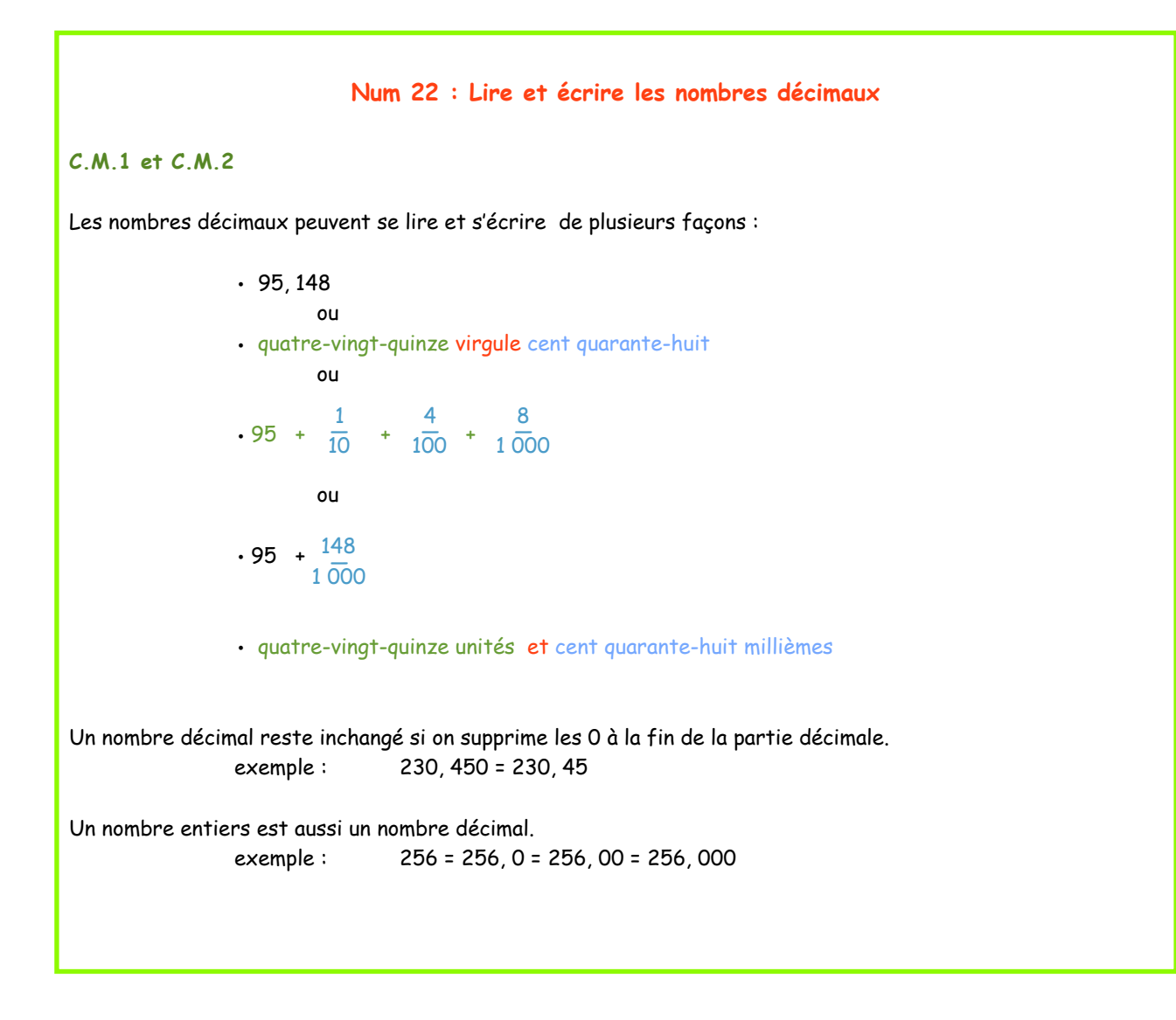

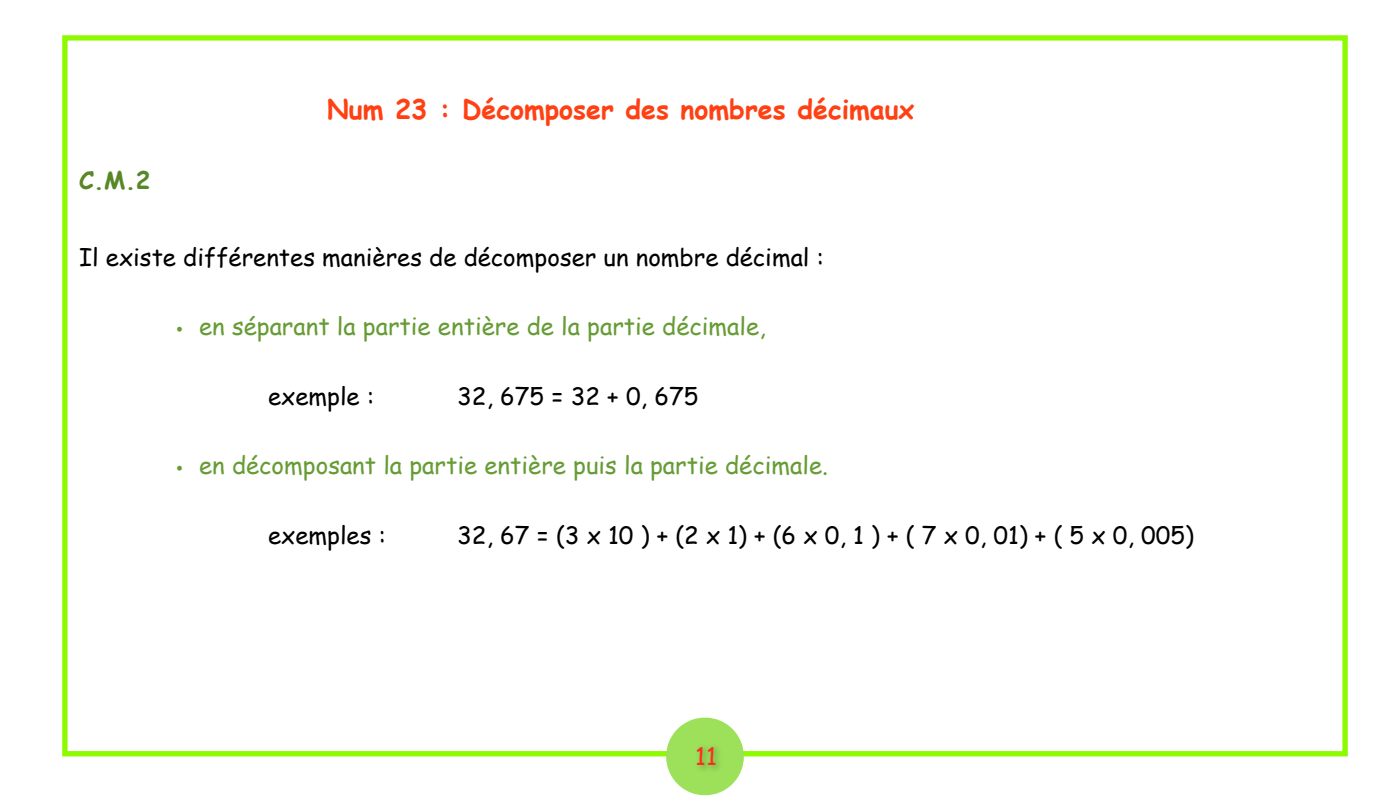

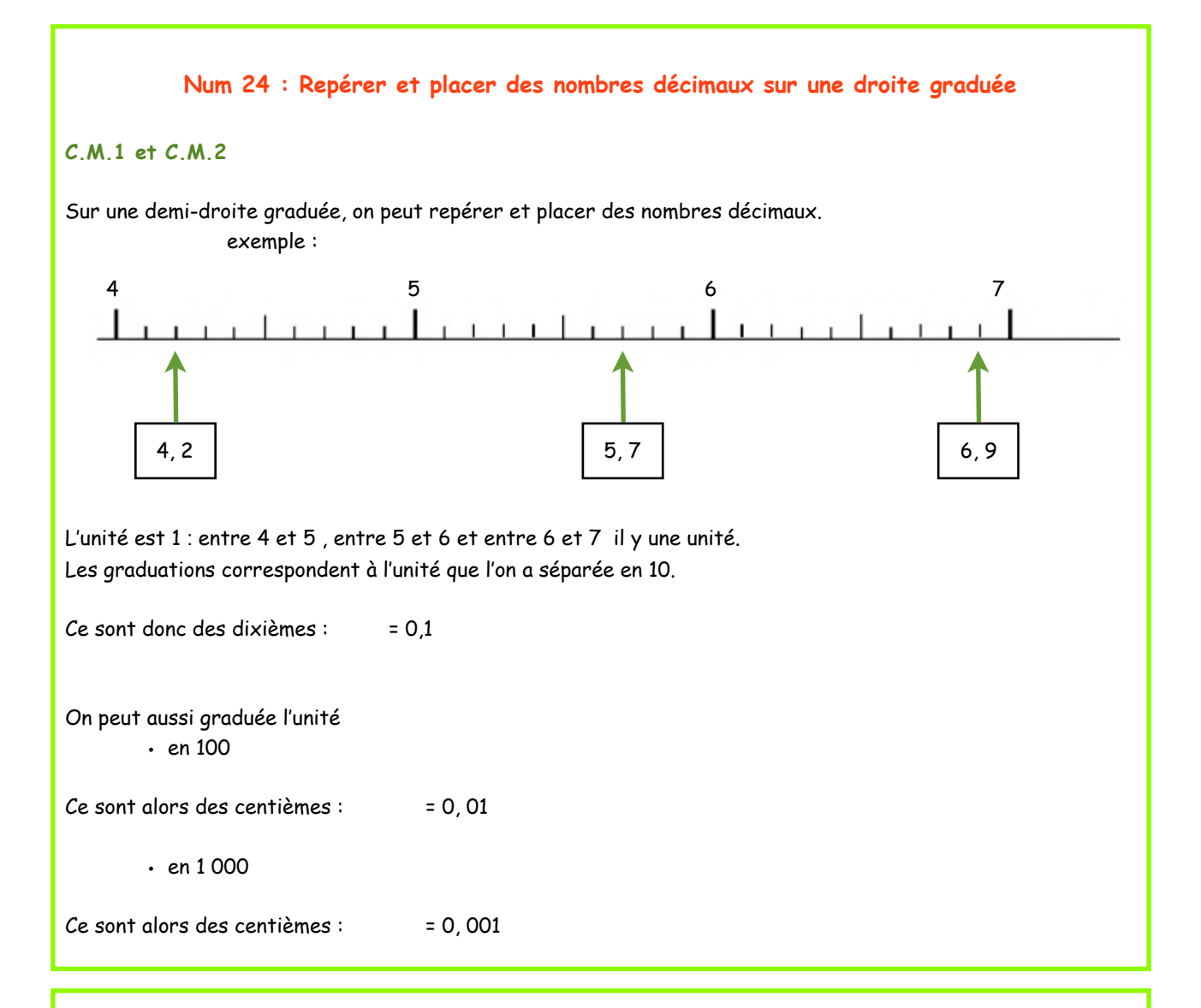

#### **Num 25 : L'encadrement des nombres décimaux**

## **C.M.1 et C.M.2**

Encadrer un nombre décimal c'est rechercher :

- · le nombre entier qui le précède, c'est-à-dire celui qui est situé avant lui,
- le nombre entier qui le suit , c'est-à-dire celui qui est situé après.
- ou
- le nombre décimal qui le précède, c'est-à-dire celui qui est situé avant lui,
- · le nombre décimal qui le suit, c'est-à-dire celui qui est situé après.

On peut encadrer un nombre :

• entre deux nombres entiers exemple :  $4 \times 4,573 \times 5$ 

- entre deux dixièmes (1 chiffre après la virgule) exemple : 4,5 < 4,573 < 4, 6
- entre deux centièmes (2 chiffres après la virgule) exemple : 4,57 < 4,573 < 4, 58
- entre deux millièmes (3 chiffres après la virgule) exemple : 4,572 < 4,573 < 4, 574

#### **Num 26 : Comparer et le ranger des nombres décimaux**

#### **C.M.1 et C.M.2**

Pour comparer deux nombres décimaux, on compare d'abord leurs parties entières. Le nombre le plus grand est celui qui a la plus grande partie entière exemple :

46, 5 > 21, 999 car 46 > 21

Si les deux nombres ont la même partie entière, on compare la partie décimale. Le nombre le plus grand est celui qui a la plus grand chiffre des dixièmes.

> exemple :  $56, 8 \rightarrow 56, 7$  car  $8 \rightarrow 7$

Si les deux nombres ont la même partie entière et le même chiffre des dixièmes, on compare alors le chiffre des centièmes.

Le nombre le plus grand est celui qui a la plus grand chiffre des centièmes.

exemple :

```
 78, 23 > 78, 21 car 3 > 1
```
Et ainsi de suite.

 exemples : 21,  $456 \rightarrow 21$ ,  $451$  car  $6 \rightarrow 1$ 

50, 8769 > 50, 8762 car  $9 \rightarrow 2$ 

Pour éviter de faire des erreurs, on peut ajouter des zéros à la partie décimale pour avoir autant de chiffres après ma virgule dans les deux nombres.

 exemple : 456, 9 > 46, 899 456, 900 > 46, 899 car 900 > 899

#### **Num 27 : La valeur approchée d'un nombre décimal**

#### **C.M.1 et C.M.2**

Pour donner une valeur approchée d'un nombre décimal, il suffit de choisir le nombre le plus proche.

On peut donner une valeur approchée d'un nombre décimal :

• à l'unité la plus proche.

exemple : 7, 856 est plus proche de 8 que de 7.

• au dixième le plus proche.

exemple : 6, 87 est plus proche de 6, 9 que de 6, 8

• au centième le plus proche.

exemple : 15, 634 est plus proche de 15, 63 que de 15, 64

Par convention :

- la valeur approchée à l'unité près de 23, 5 sera 23
- la valeur approchée au dixième près de 51, 25 sera 51, 3